# **Finding the Goldilocks Zone: Where Else Could Life Exist in the Solar System?**

Geology 1P and the contract of the contract of the contract of the contract of the Mr. Traeger

### **Project**

You should refer to the first sheet of paper I gave you that lists all the abiotic factors that go in to making life. Instead of just answering the questions on that sheet of paper, you and your partner are to make a PowerPoint presentation answering all of the questions on that sheet of paper. This project must have a works cited done in Noodle Tools. Your project will be graded according to the chart below.

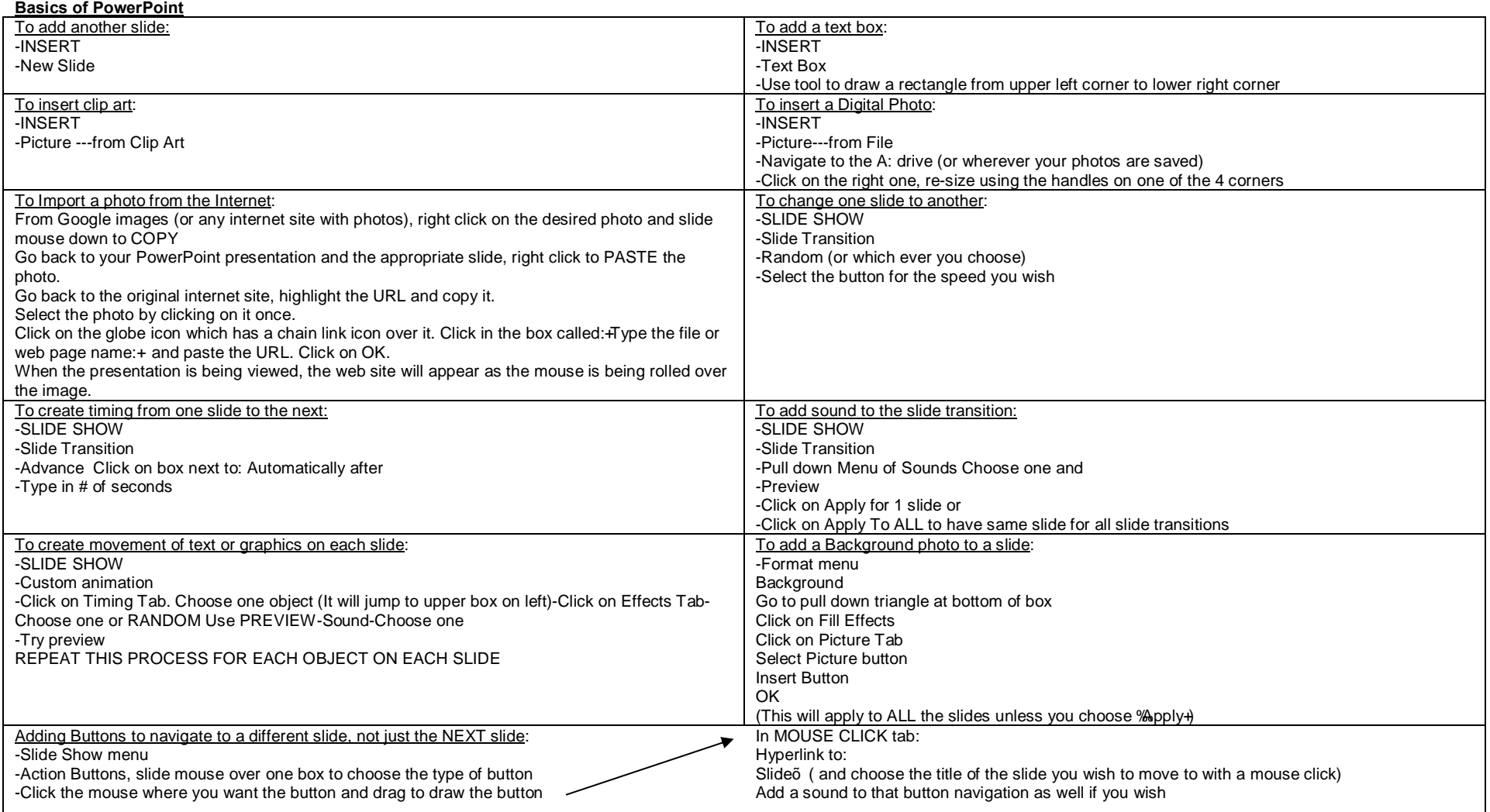

### Geology 1P and the contract of the contract of the contract of the contract of the Mr. Traeger

## **Finding the Goldilocks Zone: Where Else Could Life Exist in the Solar System?**

### **Grading Rubric**

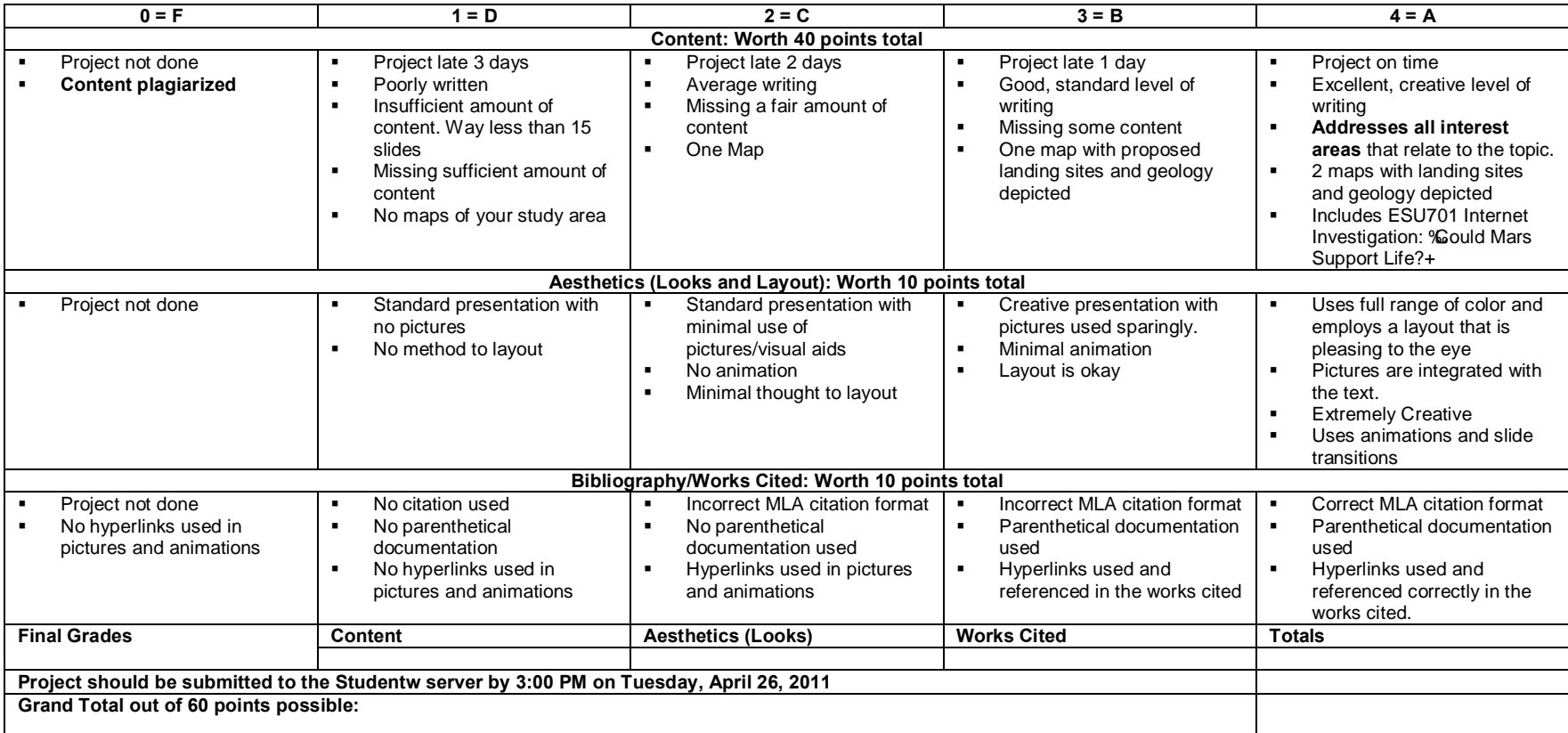

**Comments: There should be evidence that BOTH partners contributed to this project. Slackers will lose points! Make sure to tell me if your partner isn't pulling his/her weight!**

**Make sure to give me your ESU701 Internet Investigation "Could Mars Support Life?" when you turn this project in. This will be graded under the content portion of this project rubric.**

### **Turning Your Project In**

- \* You will first save your project to your student directory on the school server. Ex) %a:\\LCHSNOV2\VOL1\USERS\STUDENTS\year graduating\your ID #+. You will name your file with the last name of each partner in your group. Ex) % assequer\_bozzani\_mars\_project.ppt+
- You will copy this file to the main project folder on the server by doing the following. 1) Right click %opy+on your project filename. Do not do this while the file is opened in PowerPoint! You must do this from My Computer/Windows Explorer 2) Select drive %\\LCHSNOV2\VOL1\STUDENTW+3) Double click "Traeger+folder. 4) Double click %Polar System Life Project 2011+folder. 5) Double click on your periode folder. 6) Right click %paste+to save your project. I will then be able to pick up your project and read it. Once you submit your project, you CANNOT change it or modify it. If you mess up and want to resubmit, you must rename the file.